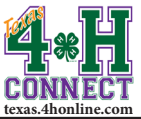

## **ENROLLMENT REPORTS OVERVIEW** EXTENSION OFFICE INSTRUCTIONS

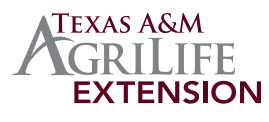

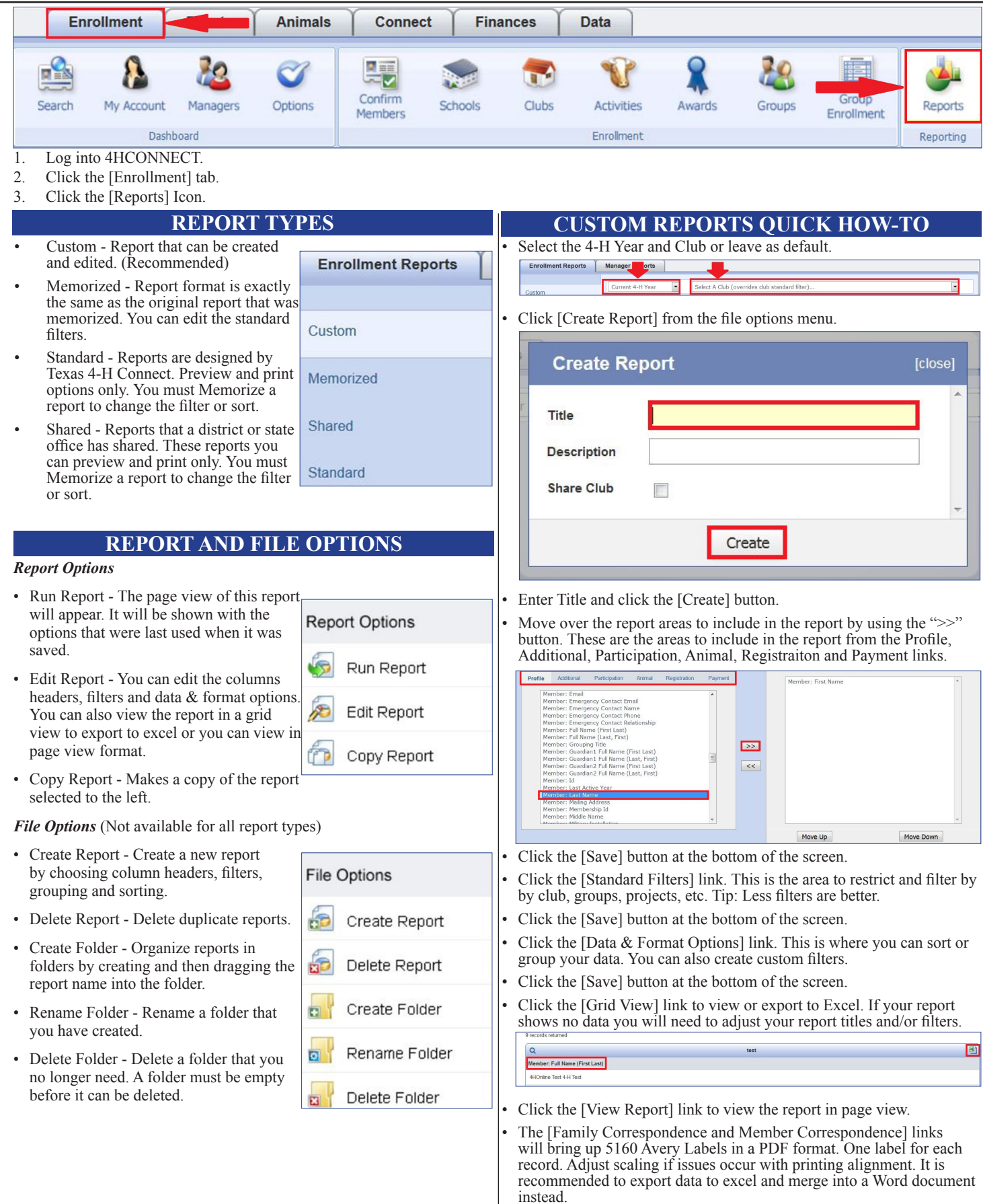